# Feature List - Part 1

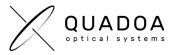

### Lens Data

| 3D CAD Positioning                                                                                                    |
|----------------------------------------------------------------------------------------------------|
| Real World Elements                                                                                                    |
| Assembly arrangement                                                                                                    |
| Lens Catalog with Filter Function                                                                                                    |
| Lens Wizard                                                                                                    |
| Surface Stack Ability: Freeforms and User Defined Forms by combining Surface Forms                                                       |
| <b>Surface Types:</b> Sphere, Plane, Paraboloid, Asphere, Axicon, Cylinder, Acylinder, Biconic, Gauss, Cosine, Periodic Rotation, Python |
| Polynomial Form: Zernike, Zernike Fringe, Polynomial                                                                                     |
| <b>Phases:</b> Grating, Radial, Axial, Zernike, Zernike<br>Fringe, Polynomia                                                             |
| Apertures: Circular, Rectangular, Elliptic,<br>Hexagonal, Annular, Array                                                                 |
| Obscuration: Circular, Rectangluar, Elliptic                                                                                             |
| <b>Operators:</b> Form Array, Fresnel, Transformation, Phase Array                                                                       |
| XYZ-Coordinate System / Easy Positioning                                                                                                 |
| Absolute and Relative Coordinates                                                                                                    |
| Drag & Drop of Elements                                                                                                    |
| Easy drop down handling                                                                                                    |
| 3D Preview of Lens Design                                                                                                    |
| Glass Catalogs with Filter Function                                                                                                    |
| Coatings (Ideal VR, Ideal Mirror, Beam Splitter,                                                                                         |
| Wavelength Dependant)                                                                                                    |

### **CAD and Mechanics Integration**

| Import CAD Data (STEP, STL, IGES) |
|-----------------------------------|
|-----------------------------------|

Export CAD Data (STEP, STL, IGES)

CAD Primitivs Creator

Integrated CAD Mechanics Analyzer: Analyze directly inside Quadoa® for intersection between Mechanics and Optical Rays

CAD Handling (XYZ-Coordinate System for Position and Rotation)

## Light Sequence

| Multi-Sequence Path Definition (unlimited)                                                                               |
|----------------------------------------------------------------------------------------------------|
| User Defined Sequence                                                                                                    |
| Easy Light Path Definition                                                                                               |
| Unlimited Sequence Fields                                                                                                |
| <b>Aperture Type:</b> Object Space, Entrane Pupil, From Stop, None                                                       |
| Field Type: Object Height, Angle, Image Height                                                                           |
| <b>OPD Reference:</b> EP, Afocal EP, Absolute over Image, Absolute over EP                                               |
| OPD Chief Reference: Individual, Primary                                                                                 |
| Image Space: Focal, Afocal                                                                                               |
| <b>Source Type</b> : Point Source, Plane Wavefront,<br>Wavefromt from Surface, Extended, From Ray<br>File, Gaussian Beam |
| Apodization Type: Constant, Gauss, Super Gauss, Gauss 2D, Super Gauss 2D                                                 |
| Aperture Radius                                                                                                    |
| Source Power Settings                                                                                                    |
| Unlimited Number of Wavelengths                                                                                          |
| Distribution Types                                                                                                    |
| Tilt of Field                                                                                                    |
| Weight Fields separately                                                                                                 |
| Vignetting of Field                                                                                                    |

### **Real Time Tools**

Live Ghost Analysis: During the optical design process the ghost wizards implemented in Quadoa® Optical CAD allow the automated generation of ghost sequences for any of the defined sequences in your system within seconds

Live Tolerancing: Perform a Tolerance Analysis at any time during design process to avoid the iteration process after the design process

Live Mechanics Analyzer: Integrated live Mechanics Analyzer to analyze influence of mechanical parts on optical system performance

## Tolerancing

| Tolerancing Wizard for Easy Tolerancing                                                                |
|----------------------------------------------------------------------------------------------------|
| Specific ID Tolerances: Spefific Element, Specific Surface, Specific Assembly                          |
| Element: Position, Angle, Thickness, Index                                                             |
| <b>Surface:</b> Decenter, Tilt, Radius, Zernike, Postion Z, General                                    |
| Assembly: Position, Angle                                                                              |
| Compensators                                                                                           |
| <b>Tolerance Simulations:</b> Sensitivity Analysis,<br>Inverse Analysis, Monte-Carlo Simulation        |
| Tolerance Weights                                                                                      |
| <b>Specific ID Tolerancing:</b> Specify tolerances due to production process or to producer tolerances |
| <b>Realistic Tolerancing:</b> Tolerance single elements and assemblies without affecting each other    |
| Tolerancing with Multiple Merit Functions                                                              |
|                                                                                                    |

### **Polarization Raytracing**

| Linear Polarization   |
|-----------------------|
| Circular Polarization |
| Jones Complex         |
| Jones Phase           |
| Stokes                |
| Random                |

### **Fiber Coupling**

Fiber Coupling: Multi Mode, Single Mode, Beamlet Propagation Fiber Coupling Scans: Multi Mode, Single Mode

### **Beam Propagation**

Beamlet Propagation: Point Spread Function, Through Focus

Multi Sequential: Beamlet Propagation Interferogram

Gaussian Beam Report

### Optimization

| Local Optimization                                                                                                    |
|----------------------------------------------------------------------------------------------------|
| Extended Optimization                                                                                                    |
| Global Optimization                                                                                                    |
| Optimization Wizard for intuitive Optimization                                                                                                    |
| Material Substitution                                                                                                    |
| Replace Model Material with best fitting Substitute                                                                                                    |
| Lagrange Multiplier Constraints                                                                                                    |
| Soft Constraints                                                                                                    |
| Merit Function for different sequences (unlimited)                                                                                                    |
| Unlimited Ray Trace Optimizations                                                                                                    |
| Optimization Goals                                                                                                    |
| Aberrations: Spot Radius RMS, Spot Radius PV,<br>Spot Size 1D RMS, Wavefront RMS, Wavefront PV,<br>Collimation RMS, Lateral Chromatic Aberration,<br>Longitudinal Chromatic Aberration, Field Curvature. |

Collimation RMS, Lateral Chromatic Aberration, Longitudinal Chromatic Aberration, Field Curvature, Distortion, Zernike, Tilt, Defocus, Astigmatism, Coma, Spherical Aberration, Strehl Ratio, Seidel Sum, Seidel Surface Contribution, Math Expression, Python, Aberration Constraints Container

**Optical Properties:** Image Space NA, Object Space NA, Image Space F#, Object Space F#, Effective Focal Length, Entrance Pupil Position, Entrance Pupil Radius, Exit Pupil Position, Exit Pupil Radius, Maginifation, Angular Magnification, Math Expression, Python

#### **Ray Properties**

Chief Ray Goal: Chief Ray Position, Chief Ray Position Global, Chief Ray Incident Angle, Chief Ray Exit Angle, Chief Ray Refration Angle, Incoming Chief Ray Angle, Outgoing Chief Ray Angle, Incoming Chief Ray Angle Global, Outgoing Chief Ray Angle Global, Chief Polarization Orientation, Chief Polarization Ellipticity

**Single Ray Goal:** Ray Position, Ray Position Global, Ray Incident Angle, Ray Exit Angle, Ray Refration Angle, Incoming Ray Angle, Outgoing Ray Angle, Incoming Ray Angle Global, Outgoing Ray Angle Global, Ray OPL, Polarization Orientation, Polarization Ellipticity, Ray Energy

Multi Ray Goal: Spot Position, Incident Angle RMX, Incident Angle MAX, Exit Angle MAX, Refraction Angle RMS, Refraction Angle MAX, Footprint Radius RMS, Footprint Radius PV, Mean OPL, Total Energy, Geometric Enclosed Energy, Polarization Ellipticity RMS, Polarization Orientation RMS

Dimensional Properties: Center Thickness, Edge Thicknes, Center Air Gap, Edge Air Gap, General Distance 3D, General Distance 1D, Global Surface Position, Global Surface Orientation, Aperture Radius, Surface Sag, Aspheric Departure, Angle at Edge, Surface Phase Gradient, Refractive Index, Abbe Number, Model Material Offset, Dimensional Property Container

# Feature List - Part 2

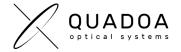

#### **Analysis Plots**

**Ray Distribution:** Spot Diagram, Field vs. Wavelength, Config vs. Field, Footprint Diagram, Ghost Diagram, Field Vignetting

Aberrations: OPD Fan Plot, Transverse Ray Function, Seidel Bar Plot, Seidel Report, Longitudinal Chromatic Aberration, Longitudinal Chromatic Aberration over Pupil, Lateral Chromatic Aberration, Distortion, Distortion 2D, Petzval Curvature

**Wavefront:** Falsecolor, Fringes, Gradient, Zernike

Interferogram: Fringes, Unwrapped

**PSF/MTF:** FFT PSF, Huygens PSF, Geometric PSF, FFT MTF, Huygens MTF, Geometric MTF, Through Focus FFT MTF, Through Focus Huygens MTF, Through Focus Geometrical MTF, FFT MTF vs. Field, Huygens MTF vs. Field, Geometrical MTF vs. Field

Irradiance: Incoherent Image Analysis, Coherent Image Analysis, Ghost Image Analysis

**Image Simulation:** Geometric Image Simulation, Huygens Image Simulation

**Reports:** Single Raytrace, System Report, Dimensions Report, Gaussian Beam Report

**Polarization:** Polarization Map, Polarization Transmission Fan, Poincaré Sphere

Lens: Form Sag, Form Sag Gradient, Surface Interface Transfer Plot, Surface Phase, Surface Phase GradientGradient)

#### Plot Settings incl. easy drop down selection

### Coating

| Coating Wizard                                                                                              |
|----------------------------------------------------------------------------------------------------|
| <b>Ideal Coatings</b> : Ideal AR, Ideal Mirror, Beam Splitter                                               |
| Interpolated Coatings: Wavelenght<br>Dependent, Incident Angle Dependent,<br>Incident Angle/Wavelenght Dep. |
| <b>Thin Film Coatings</b> : From Catalog, Thin<br>Film, Layer                                               |

Spatial Coatings: Position Dependent, Array Coating

Import CSV Data from Measurement

#### Retarder

| <b>General Retarder</b> : General Jones, General Mueller, General Retarder                                                                      |
|----------------------------------------------------------------------------------------------------|
| <b>Ideal Retarder:</b> Linear Retarder, Circular Retarder, Quarter Waveplate, Half Waveplate                                                    |
| Interpolated Retarder: Wavelenght<br>Dependent, Incident Angle Dependent,<br>Incident/Wavelenght Dep., Pupil Dependent,<br>Pupil/Wavelenght Dep |
| Attenuator: Constant, Gaussian, Periodic                                                                                                    |
| <b>Spatial Coatings</b> : Form Array, Fresnel, Transformation, Phase Array                                                                      |

Import CSV Data from Measurement

### **Ghost Analysis Tools**

| Live Ghost Analysis Tools: Generate Ghosts analysis parallel to design process within seconds |
|-----------------------------------------------------------------------------------------------|
| Analysis of Ghost Impact on Camera                                                            |
| Diffractive Ghosts for Computer Generated Holograms                                           |
| Total Flux Analysis                                                                           |
| Total Illuminance Analysis                                                                    |
| Ghosts inside same data structure                                                             |

### **Scripting Programming Interfaces**

MATLAB® interface with intuitive MATLAB® Scripting Wizard Python interface with intuitive Python Scripting Wizard C++ SDK Independent scripting interfaces from GUI through direct interaction with Quadoa core library

### **System Handling**

| <b>3D View:</b> Create multiple 3D System Views to analyse system with different configurations at a time |
|----------------------------------------------------------------------------------------------------|
| <b>3D CAD Coordinate System</b> : Simple system construction with CAD Interface                           |
| Mutli-Configuration (Unlimited number of Multi<br>Configurations incl. Math Expression)                   |
| Slider Interface for stepless Parameter Values or<br>Math Expression Input                                |
| Drag & Drop of elements                                                                                   |
| Easy drop down menu handling                                                                              |
|                                                                                                    |

### **System Parameters**

| Temperature Influence Calculation |
|-----------------------------------|
| Pressure Influence Calculation    |

#### Exchange File Formats and Data

| Import External File Formats (*.ZMX *.SEQ)       |
|--------------------------------------------------|
| Export External File Formats (*.ZMX *.SEQ *.CSV) |
| Import CAD Data (STEP, IGES, STL)                |
| Export CAD DATA (STEP, IGES, STL)                |
| Export Point Cloud                               |
| Import AGF Material Catalog Files                |
| Import DAT Measurement Data                      |
| Import CSV Pointcloud Data                       |
| Import CSV Grid Data                             |
| ISO 10110 Lens Drawing Export                    |
| 3D View Image (Export of 3D System as PNG)       |

#### **Technical Drawing**

Lens Drawing ISO 10110 Export (PDF)